# Real-Time Analysis of 2020 Census Internet Self-Response Paradata

An Overview of Census Real-Time Collection of Web User Activities through Internet Self-Response Operation

FedCASIC 2020

Lydia Shia, U.S. Census Bureau

Decennial Statistical Studies Division

Disclaimer: Any views expressed are the author's and not those of the U.S. Census Bureau

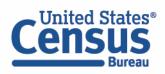

#### Overview

- Introduction to paradata's Role in the Internet Self-Response Operation
- Paradata Data Structure
- Real-Time Analysis of Internet Response Data
  - Assessing and monitoring data quality in real-time for operation management
  - Explorations of paradata through summary statistics
- Limitations and Next Steps

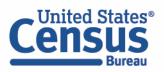

# An Introduction to Paradata's Role in Internet Self Response (ISR)

The 2020 U.S. Decennial Census was the country's first census where most users responded via the internet. In fact, approximately 80% of those who self-responded used the ISR. The anticipated benefits of using ISR were:

- Increased flexibility
- Expanded ability to answer in different languages
- Reduced costs for materials
- Reduced costs of field work
- Reduced the risk of in-person contact during the 2020 pandemic

To ensure data quality and instrument performance, the instrument collects paradata that contains a variety of factors reflecting respondents' navigation behaviors such as login, breakoff and completion time.

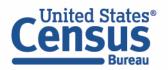

# Real-Time Analysis of Internet Response Data

Response rate in relation to mailing reminders

| Panel              | # of<br>Cohorts | Mailing 1                 | Mailing 2 | Mailing 3* | Mailing 4*                | Mailing 5*                      | Mailing 6* | Mailing 7*                |
|--------------------|-----------------|---------------------------|-----------|------------|---------------------------|---------------------------------|------------|---------------------------|
| Internet<br>First  | 4               | Letter                    | Letter    | Postcard   | Letter +<br>Questionnaire | "It's not too<br>late" Postcard | Postcard   | Letter +<br>Questionnaire |
| Internet<br>Choice | N/A             | Letter +<br>Questionnaire | Letter    | Postcard   | Letter +<br>Questionnaire | "It's not too<br>late" Postcard | Postcard   | N/A                       |

<sup>\*=</sup> Targeted only to non-respondents

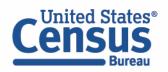

A simple overview

#### Three key variables that paradata captures

#### Session ID

• Key that represents individual sessions within a household.

#### Name

• Label that describes screen and instrument activities.

#### Value

• Field that captures user data such as timestamp, IP, screen language, device info, etc.

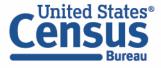

| Session ID | Name                            | Value                    |
|------------|---------------------------------|--------------------------|
| Session1   | PD_SCREEN_A_START_TIME          | 2020-03-09T23:26:39:502Z |
| Session1   | PD_SCREEN_A_CLOSE_BROWSER _TIME | 2020-03-09T23:26:43:326Z |
| Session2   | PD_SCREEN_G_LOAD_TIME           | 2020-03-10T08:30:05:924Z |
| Session2   | PD_SCREEN_J_LOAD_TIME           | 2020-03-10T08:30:05:924Z |
| Session2   | PD_SCREEN_O_LOAD_TIME           | 2020-03-10T08:30:08:769Z |
| Session2   | PD_SCREEN_G_CLOSE_BROWSER _TIME | 2020-03-10T08:30:08:769Z |

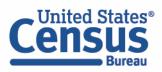

| Session ID | Name                            | Value                    |
|------------|---------------------------------|--------------------------|
| Session1   | PD_SCREEN_A_START_TIME          | 2020-03-09T23:26:39:502Z |
| Session1   | PD_SCREEN_A_CLOSE_BROWSER _TIME | 2020-03-09T23:26:43:326Z |
| Session2   | PD_SCREEN_G_LOAD_TIME           | 2020-03-10T08:30:05:924Z |
| Session2   | PD_SCREEN_J_LOAD_TIME           | 2020-03-10T08:30:05:924Z |
| Session2   | PD_SCREEN_O_LOAD_TIME           | 2020-03-10T08:30:08:769Z |
| Session2   | PD_SCREEN_G_CLOSE_BROWSER _TIME | 2020-03-10T08:30:08:769Z |

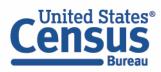

| Session ID | Name                            | Value                    |
|------------|---------------------------------|--------------------------|
| Session1   | PD_SCREEN_A_START_TIME          | 2020-03-09T23:26:39:502Z |
| Session1   | PD_SCREEN_A_CLOSE_BROWSER _TIME | 2020-03-09T23:26:43:326Z |
| Session2   | PD_SCREEN_G_LOAD_TIME           | 2020-03-10T08:30:05:924Z |
| Session2   | PD_SCREEN_J_LOAD_TIME           | 2020-03-10T08:30:05:924Z |
| Session2   | PD_SCREEN_O_LOAD_TIME           | 2020-03-10T08:30:08:769Z |
| Session2   | PD_SCREEN_G_CLOSE_BROWSER _TIME | 2020-03-10T08:30:08:769Z |

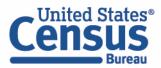

| Session ID | Name                            | Value                    |                                              |  |
|------------|---------------------------------|--------------------------|----------------------------------------------|--|
| Session1   | PD_SCREEN_A_START_TIME          | 2020-03-09T23:26:39:502Z | End time – Start                             |  |
| Session1   | PD_SCREEN_A_CLOSE_BROWSER _TIME | 2020-03-09T23:26:43:326Z | time = time<br>duration of<br>session id1 on |  |
| Session2   | PD_SCREEN_G_LOAD_TIME           | 2020-03-10T08:30:05:924Z | landing screen                               |  |
| Session2   | PD_SCREEN_J_LOAD_TIME           | 2020-03-10T08:30:05:924Z | End time –<br>Start time =                   |  |
| Session2   | PD_SCREEN_O_LOAD_TIME           | 2020-03-10T08:30:08:769Z | time duration of session id2                 |  |
| Session2   | PD_SCREEN_G_CLOSE_BROWSER _TIME | 2020-03-10T08:30:08:769Z | on dashboard<br>screen                       |  |

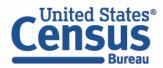

# Real-Time Analysis of Internet Response Data

#### An overview of metrics on paradata dashboard for real-time analysis

- 1. Overall device type distribution within session completion status
- 2. Time spent in the instrument
- 3. Number of daily logins in relation to mailing dates
- 4. Weekly breakoff rate
  - By device and session type
  - By household size
  - By geography

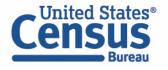

# Real-Time Analysis of Internet Response Data

What we were able to accomplish through real-time analysis on paradata:

- Monitored number of submits and instrument time to study user behaviors triggered by contact strategy
- Studied the adoption of new technologies such as device type, and their effect on survey completion and breakoff
- Extracted response patterns through language selection
- Monitored breakoff rate by household size and ID type
  - Hispanic screen
  - College campus vacancy
- Investigated data reliability through IP analysis

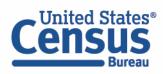

# Limitations and Next Steps

#### Limitations

- Occasional inaccurate recording of paradata
- Occasional missing paradata
- Long system processing times due to large scale datasets
- Inability to differentiate a breakoff between involuntary vs voluntary breakoff status; in other words, we do not know if the user closes out the browser vs the browser crashed
- Next Steps
  - 2020 ISR assessment
  - Using data captured to further research on Census user experiment studies

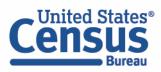

# Contact Info

Lydia Shia

Lydia.shia@census.gov

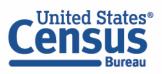

## References

• ISR Operation Memo - <a href="https://www2.census.gov/programs-surveys/decennial/2020/program-management/planning-docs/ISR">https://www2.census.gov/programs-surveys/decennial/2020/program-management/planning-docs/ISR</a> detailed operational plan.pdf

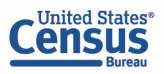